# **MLA 7 Dokumentationsstil**

Bitte beachten Sie: Da dies eine englische Dokumentationsweise ist wird das Format in Englisch beibehalten. Dies gilt vor allem für die Anführungszeichen ("..." im Deutschen vs. "..." im Englischen), Wörter wie by oder and, Rollenzuweisungen (Lektor = ed. (editor), Übersetzer = trans. (translator), etc.) und Monatsbezeichnungen, sowie für das verwendete Medium (z.B. *Print*, *Web*, etc.), die keine direkten Informationen Ihres Eintrags wiederspiegeln.

## **Quellenangaben/Liste der zitierten Werke:**

Rücken Sie bis auf die erste Zeile alle folgenden Zeilen 1,25 cm ein.

## **Buch von nur einem Autor:**

Nachname, Vorname. *Buchtitel*. Erscheinungsort: Verleger, Erscheinungsjahr. Medium.

Franke, Damon. *Modernist Heresis: British Literary History, 1883-1924*. Columbus: Ohio State UP, 2008. Print.

## **Zwei oder mehr Werke des selben Autors**

Werke, die unter dem Namen des Autors stehen, werden alphabetisch untergeordnet.

- Borroff, Marie. *Language and the Poet: Verbal Artistry in Frost, Stevens and Moore*. Chicago: U of Chicago P, 1979. Print
- ---, trans. *Pearl*. New York: Norton, 1977. Print.

## **Buch von zwei Autoren**:

Autor 1, und Autor 2. *Buchtitel*. Ort: Verleger, Jahr. Medium.

Broer, Lawrence R., and Gloria Holland. *Hemingway and Women: Female Critics and the Female Voice*. Tuscaloosa: U of Alabama P, 2002. Print.

## **Buch von mehr als drei Autoren:**

Geben Sie entweder alle Autoren in der Reihenfolge an, in der sie auf dem Buchdeckel genannt werden, oder gehen Sie folgendermaßen vor.

Author 1, et al. *Buchtitel*. Ort: Verleger, Jahr. Medium.

Plag, Ingo, et al. *Introduction to English Linguistics*. Berlin: Mouton, 2007. Print.

## **Buch in einer Reihe:**

Der Name der Reihe wird an sich hinter den üblichen Informationen angestellt.

Neruda, Pablo. *Canto General*. Trans. Jack Schmitt. Berkeley: U of California P, 1991. Print. Latin Amer. Lit. and Culture 7.

## **Artikel in einem Nachschlagewerk:**

Ist der Autor des Artikels unbekannt, geben Sie als erstes den Titel des Artikels an. Bei bekannten Nachschlagewerken, die in mehreren Editionen herausgebracht werden, reicht eine verkürzte Version der Angaben.

"Ginsburg, Ruth Bader." *Who's Who in America*. 62nd ed. 2008. Print.

Im Falle eines speziellen Nachschlagewerkes oder eines solchen, das nur in einer Ausgabe erschienen ist, geben Sie einen kompletten Eintrag an, abzüglich der Seitenzahlen.

Allen, Anita L. "Privacy Health Care." Encyclopedia of Bioethics. Ed. Stephen G. Post. 3rd ed. Vol. 4. New York: Macmillan-Thompson, 2004. Print.

### **Einleitung, Vorwort, etc.:**

- Autor. Abschnitt. *Publikationstitel*. By Autor der Publikation. Ed. Vorname Nachname des Lektors. Ort: Verleger, Jahr. Seitenzahlen. Medium.
- Borges, Jorge Luis. Forword. *Selected Poems, 1923-1967*. By Borges. Ed. Norman Thomas Di Giovanni. New York: Delta-Dell, 1973. xv-xvi. Print.

#### **Artikel in einer Anthologie:**

- Autor. "Artikeltitel." Name des Lektors. *Titel der Anthologie*. Edition. Ort: Verleger, Jahr, Seiten. Medium.
- Bordo, Susan. "The Moral Content of Nabokov's *Lolita*." *Aesthetic Subjects*. Ed. Pamela R. Matthews and David McWhirter. Minneapolis: U of Minnesota P, 2003. 125-52. Print.

#### **Eine Anthologie:**

Name des Lektors, Rolle. *Titel der Anthologie*. Ort: Verleger, Jahr. Medium.

Kepner, Susan Fulop, ed. and trans. *The Lioness in Bloom: Modern Thai Fiction about Women*. Berkeley: U of California P, 1996. Print.

#### **Magazinartikel:**

Autor. "Artikeltitel." *Magazintitel* Tag Monat Jahr: Seiten. Medium.

McEvoy, Dermot. "Little Books, Big Success." *Publishers Weekly* 30 Oct. 2006: 26-28. Print.

#### **Zeitungsartikel:**

Falls eine Ausgabe im Impressum steht, setzen Sie ein Komma nach dem Datum und spezifizieren Sie die Ausgabe.

Für Abschnitte, die mit Buchstaben betitelt und unabhängig mit Seitenzahlen beschriftet sind, wird manchmal der Abschnittsbuchstabe zusammen mit der Seitenzahl angegeben.

Lassen Sie den Artikel im Zeitungsnamen aus wenn es sich um eine rein regional/nationale Zeitung handelt. Behalten Sie sie jedoch bei internationalen Publikationen bei.

Beginnt der Artikel auf einer Seite und wird erst auf einer späteren (nicht den Folgenden) fortgeführt, geben Sie nur die Startseite an und fügen ein "Plus"-Zeichen, +, hinzu.

Autor. "Artikeltitel." *Zeitungsname* Tag Monat Jahr, Edition: Seiten. Medium.

Jeromack, Paul. "This Once, a David of the Art World Does Goliath Favor." New York Times 13 July 2002, late ed.: B7+. Print.

### **Artikel in einem wissenschaftlichen Journal:**

Autor. "Artikeltitel." *Journalname* Ausgabe.Nummer (Jahr): Seiten. Medium.

Piper, Andrew. "Rethinking the Print Object: Goethe and the Book of Everything." *PMLA* 121.1 (2006): 124-38. Print.

### **Buch oder Artikel ohne bekannten Autor:**

*Encyclopedia of Virginia*. New York: Somerset, 1998. Print.

"It Barks! It Kicks! It Scores!" *Newsweek* 30 July 2001: 12. Print.

#### **Interview:**

Name des Interviewpartners. "Titel des Interviews." *Publikation*. Befrager (sofern verfügbar). Die restlichen Informationen werden wie für das Medium üblich angegeben.

Blanchett, Cate. "In Character with: Cate Blanchett." *Notes on a Scandal*. Dir. Richard Eyre. Fox Searchlight, 2006. DVD.

Für ein privates Interview:

Reed, Ishmael. Telephone Interview. 10 Dec. 1997.

## **ELEKTRONISCHE QUELLEN:**

MLA 7 fordert für Web Quellen nur dann URLs wenn es ansonsten unmöglich ist die Internetseite zu finden. In diesem Fall wird die URL einfach als letztes zu dem Eintrag in <...> hinzugefügt.

Ist eine online Publikation auch in Druck verfügbar, werden häufig auch die Informationen der Printausgabe angehangen. Jedoch muss am Ende auf das verwendet Medium und das Aufrufdatum verwiesen werden.

Child, L. Maria, ed. *The Freedmen's Book*. Boston, 1866. *Google Book Search*. Web. 15 May 2008.

#### **Film oder Video Aufnahme:**

*Titel*. Regisseur. Drehbuchautor. Produzent. Darsteller. Vertrieb, Jahr. Medium.

*Like Water for Chocolate* [*Como agua para chocolate*]. Screenplay by Laura Esquivel. Dir. Alfonso Arau. Perf. Lumi Cavazos, Marco Lombardi, and Regina Torne. Miramax, 1993. Film.

#### **Artikel in einem online Journal oder Magazin:**

Autor. "Artikeltitel." *Journalname*. Ausgabe.Nummer (Jahr): Seiten. Medium. Aufrufdatum.

Ouellette, Marc. "Theories, Memories, Bodies, and Artists." *Reconstruction* 7.4 (2007): n.pag. Web. 5 June 2008.

## **Zeitschrift in einer online Datenbank**

Autor. "Artikeltitel." *Journalname*. Ausgabe.Nummer (Jahr): Seiten. Name der Datenbank. Medium. Aufrufdatum.

France, Anatole. "Pour la Paix, pour la Liberté." *New Age* 5 Sept. 1907: 297-98. *The Modernist Journals Project.* Web. 5 June 2008.

### **Professionelle oder geschäftliche Internetseite:**

Das Veröffentlichungsdatum einer Internetseite kann manchmal auch das der letzten Aktualisierung sein. Sein auch der Eine ausgeseinen Seine ausgeseinen Seine sein. Sein ausgeseine Seine sein auch der Eine ausgeseine Seine ausgeseine Seine ausgeseine Seine ausgeseine Seine Seine Seine Seine Seine Seine S

- *Name der Seite*. Veröffentlichungsdatum der Seite. Name der fördernden Institution. Medium. Aufrufdatum.
- *American Verse Project*. 16 May 2001. U of Michigan Humanities Text Initiative. Web. 21 July 2005.

## **Geläufige Abkürzungen:**

Versuchen Sie so viel wie möglich in der Liste der zitierten Werke zu kürzen. Ansonsten sind Abkürzungen in Ihrem wissenschaftlichen Artikel nicht sehr häufig (eventuell noch in den Quellenangaben im Text). Vor allem Zeitangaben, geografische Namen und Klassiker der Literatur\*, z.B. von Shakespeare, Chaucer, Voltaire, Cervantes etc., werden meist abgekürzt. Die häufigsten Abkürzungen finden man jedoch bei den Namen der Verleger.

\* Eine komplette Liste aller abzukürzenden Begrifflichkeiten finden Sie im aktuellen MLA, 7th Edition, Kapitel 7.

#### **Namen der Verleger:**

Lassen Sie Artikel (*A*, *An*, *The*), Geschäftskürzel (*Co*., *Corp*., *Inc*., *Ltd*.), und beschreibende Wörter (*Books*, *House*, *Press*, *Publishers*) aus. Sollten Sie jedoch einen Universitätsverlag (University Press) zitieren, fügen Sie immer die Abkürzung *P* (z.B. Ohio State UP) hinzu, da es sein kann, dass die Universität unabhängig von ihrem Verlag publiziert (Ohio State U). Beinhaltet der Name des Verlegers den einer Person, geben Sie nur den Nachnamen an. Bei

mehr als zwei Personen wird sich nur auf den ersten berufen.

Ist der Name des Verlegers einer sehr geläufige Abkürzung die wahrscheinlich von Ihrer Leserschaft erkannt wird, nutzen Sie diese Abkürzung.

Im Folgenden werden häufig vorkommende Abkürzungen von Verlagshäusern aufgeführt:

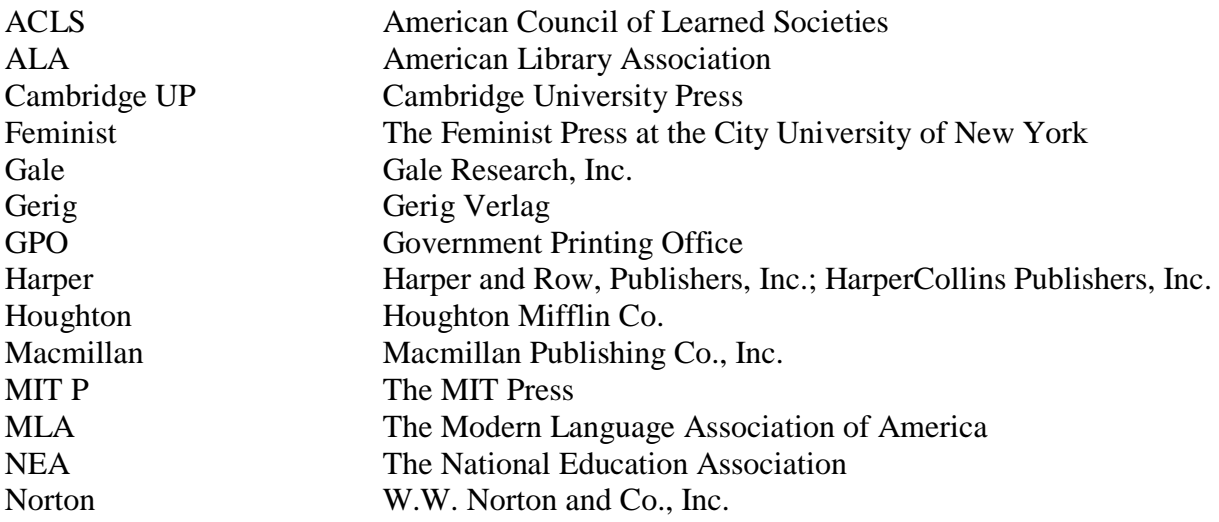

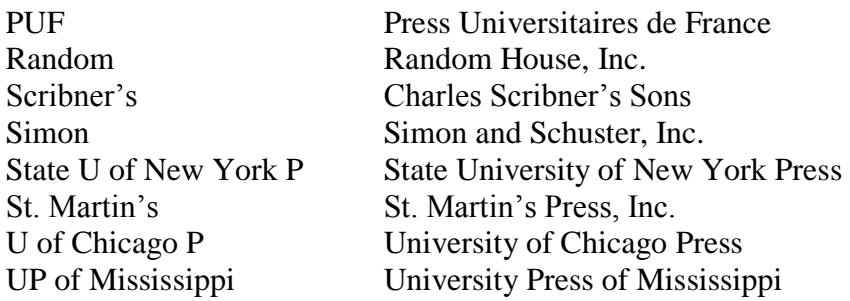

kein Erscheinungsort = N.P.: U of Gotham P, 2008. kein Verleger = New York: n.p., 2008. kein Erscheinungsjahr = New York: U of Gotham P, n.d. keine Seitenzahlen = New York: U of Gotham P, 2008. N. pag.

## **Quellendokumentation im Text (in Klammern) – "Parenthetical Documentation"**

Im MLA Stil muss der Nachname des Autors und die Seitenzahl der zitierten oder paraphrasierten Quelle im Text angegeben werden. Die vollständige Quellenangabe muss sich dann in der Liste der verwendeten Werke wiederfinden lassen. Der Name des Autors kommt dann entweder im Text oder in einer Klammer nach dem Zitat o.ä. vor, wobei die Seitenzahl immer in Klammern zu finden ist und nicht im Fließtext.

Auslassungen/Kürzungen werden durch drei mit Leerzeichen getrennte Punkte hervorgehoben.

#### **Auslassung in der Mitte eines Zitats:**

"Medical thinking . . . stressed air as the communicator of disease, ignoring sanitation or visible carriers" (Tuchman 101-02).

#### **Auslassung am Ende des Satzes:**

Benutzen Sie hier vier Punkte, von denen der Letzte das Satzende darstellt und vor dem ersten kein Leerzeichen gesetzt wird.

"Medical thinking, trapped in the theory of astral influences, stressed air as the communicator of disease. . . ."

Sollte dieser Auslassung jedoch eine Quellenangabe im Text folgen, fügen Sie erneut drei durch Leerzeichen getrennte Punkte ein und beenden den Satz mit dem Punkt nach der Klammer.

"Medical thinking, trapped in the theory of astral influences, stressed air as the communicator of disease . . ." (Tuchman 101-02).

#### **Direktes Zitat:**

It may be true that "in the appreciation of medieval art the attitude of the observer is of primary importance..." (Robertson 136).

It may be true, as Robertson maintains, that "in the appreciation of medieval art the attitude is of primary importance..." (136).

#### **Paraphrase:**

In his *Autobiography*, Benjamin Franklin states that he prepared a list of thirteen values  $(135-37)$ .

#### **Quellenangabe einer Internetquelle im Text mit unbekanntem Autor (Nutzen Sie eine verkürzte Version des Titels gefolgt von der Seiten- oder Paragraphennummer):**

Während Sie den Schienenverkehr in Irland nutzen sollten "Passagiere auf ihr persönliches Hab und Gut sowohl im Bahnhof als auch in den Wagons achten" (*Irish Rail* par. 4).

#### **Zwei oder mehr direkte Zitate in einem Paragraphen:**

Zitieren Sie mehr als einmal aus derselben Quelle innerhalb eines Paragraphen, ohne dass eine weitere Quelle dazwischen liegt, dann können Sie die Quellenreferenz in einer einzelnen Klammern nach dem letzten Zitat setzen.

## **Einen nur nach Titel gelisteten Eintrag zitieren:**

Sollten Sie im Text eine Quellenangabe eines Titels machen, der nur dem Titel nach in der Liste der verwendeten Quellen eingeordnet ist, geben Sie erst den entweder sehr kurzen vollständigen Titel an oder eine verkürzte Form, gefolgt von der Seitenzahl/Abschnitt. Fangen Sie mit dem Abkürzen Vorne im Titel an, damit der Leser den Eintrag auch später in der Liste der verwendeten Were wiederfindet.

The nine grades of mandarins were "distinguished by the colour of the button on the hats of office" ("Mandarin").

#### **Zwei oder mehr Werke des selben Autors zitieren:**

Für den Fall, dass Sie zwei oder mehr verschiedenen Werke eines einzelnen Autos im Text zitieren, setzen Sie in der Klammer nach dem Namen des Autors ein Komma und fügen Sie entweder den sehr kurzen vollständigen Titel oder eine verkürzte Form hinzu. Danach folgt wie gewohnt die Seitenzahl.

Shakespeare's *King Lear* has been called a "comedy of the grotesque" (Frye, *Anatomy* 237).

For Northrop Frye one's death is not a unique experience, for "every moment we have lived through we have also died out of into another order" (*Double Vision* 85).

Abhängige Publikationen wie Artikel oder Essays wieder gleichermaßen in Anführungszeichen verkürzt.

(Moulthrop, "Traveling" 56) (Moulthrop, "You Say" par. 19)

## **Indirekte Quellen zitieren:**

Manchmal kann es passieren, dass Ihnen nur eine indirekte Quelle als Zitat zur Verfügung steht. Ist das, was Sie zitieren, selber schon ein Zitat oder eine Paraphrase, setzen Sie die Abkürzung *qtd*. *in* ("quoted in") vor die indirekte Quelle Ihrer Quellenangabe in Klammern.

Samuel Johnson admitted that Edmund Burke was an "extraordinary man" (qtd. in Boswell 2:450).